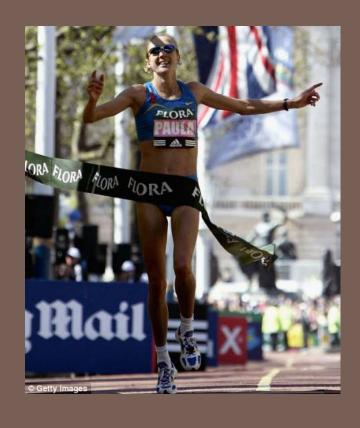

# RACE CONDITIONS AND SYNCHRONIZATION

Lecture 21 - CS2110 - Fall 2010

#### Reminder

- A "race condition" arises if two threads try and share some data
- One updates it and the other reads it, or both update the data
- In such cases it is possible that we could see the data "in the middle" of being updated
  - A "race condition": correctness depends on the update racing to completion without the reader managing to glimpse the in-progress update
  - Synchronization (aka mutual exclusion) solves this

#### Java Synchronization (Locking)

```
private Stack<String> stack = new Stack<String>();

public void doSomething() {
    synchronized (stack) {
        if (stack.isEmpty()) return;
        String s = stack.pop();
    }

    //do something with s...
}
synchronized block
```

- Put critical operations in a synchronized block
- The stack object acts as a lock
- Only one thread can own the lock at a time

#### Java Synchronization (Locking)

You can lock on any object, including this

```
public synchronized void doSomething() {
    ...
}
```

#### is equivalent to

```
public void doSomething() {
    synchronized (this) {
        ...
    }
}
```

### How locking works

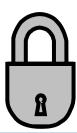

- Only one thread can "hold" a lock at a time
  - If several request the same lock, Java somehow decides which will get it
- The lock is released when the thread leaves the synchronization block
  - synchronized(someObject) { protected code }
  - The protected code has a mutual exclusion guarantee:
    At most one thread can be in it
- When released, some other thread can acquire the lock

#### Locks are associated with objects

- Every Object has its own built-in lock
  - Just the same, some applications prefer to create special classes of objects to use just for locking
  - This is a stylistic decision and you should agree on it with your teammates or learn the company policy if you work at a company
- Code is "thread safe" if it can handle multiple threads using it... otherwise it is "unsafe"

#### File Locking: Same idea

- In file systems, if two or more processes could modify a file simultaneously, this could result in data corruption
  - A process must open a file to modify it gives exclusive access until it is closed
  - Multiple processes can open the same file to read it
- This file locking synchronization rule is enforced by the operating system

#### Deadlock

- The downside of locking deadlock
- A deadlock occurs when two or more competing threads each hold a lock, and each are waiting for the other to relinquish a lock, so neither ever does

#### • Example:

- thread A tries to open file X, then file Y
- thread B tries to open file Y, then file X
- A gets X, B gets Y
- Each is waiting for the other forever

# Visualizing deadlock

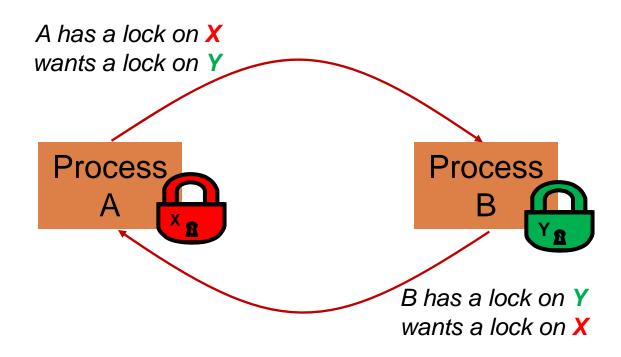

#### Deadlocks always involve cycles

- They can include 2 or more threads or processes in a waiting cycle
- Other properties:
  - The locks need to be mutually exclusive (no sharing of the objects being locked)
  - The application won't give up and go away (no timer associated with the lock request)
  - There are no mechanisms for one thread to take locked resources away from another thread no "preemption"

#### wait/notify

- A mechanism for event-driven activation of threads
- Animation threads and the GUI eventdispatching thread in can interact via wait/notify

#### wait/notify

#### animator:

```
boolean isRunning = true;
public synchronized void run() {
   while (true) {
      while (isRunning) {
         //do one step of simulation
                              relinquishes lock on animator -
      try {
                                     awaits notification
         wait();
      } catch (InterruptedException ie) {}
                                   public void stopAnimation() {
   Technically an error.
                                      animator.isRunning = false;
 Should be synchronized
                                   public void restartAnimation() {
                                      synchronized(animator) {
    notifies processes waiting
                                         animator.notify();
        for animator lock
```

# A producer/consumer example

- Thread A produces loaves of bread and puts them on a shelf with capacity K
  - $\blacksquare$  For example, maybe K=10
- Thread B consumes the loaves by taking them off the shelf
  - Thread A doesn't want to overload the shelf
  - Thread B doesn't wait to leave with empty arms

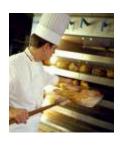

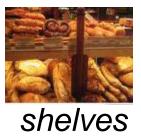

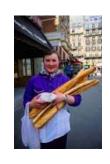

consumer

producer

# Producer/Consumer example

```
class Bakery {
   int nLoaves = 0; // Current number of waiting loaves
   final int K = 10; // Shelf capacity
   public synchronized void produce() {
      while(nLoaves == K) this.wait(); // Wait until not full
      ++nLoaves;
      this.notifyall();
                                    // Signal: shelf not empty
   public synchronized void consume() {
      while(nLoaves == 0) this.wait(); // Wait until not empty
      --nLoaves;
                                   // Signal: shelf not full
      this.notifyall();
```

### Things to notice

- Wait needs to wait on the same Object that you used for synchronizing (in our example, "this", which is this instance of the Bakery)
- Notify wakes up just one waiting thread, notifyall wakes all of them up
- We used a while loop because we can't predict exactly which thread will wake up "next"

### Trickier example

- Suppose we want to use locking in a BST
  - Goal: allow multiple threads to search the tree
  - But don't want an insertion to cause a search thread to throw an exception

### Code we're given is unsafe

```
class BST {
   Object name; // Name of this node
   Object value; // Value of associated with that name
   BST left, right; // Children of this node
   // Constructor
   public void BST(Object who, Object what) { name = who; value = what; }
    // Returns value if found, else null
    public Object get(Object goal) {
        if(name.equals(goal)) return value;
        if(name.compareTo(goal) < 0) return left==null? null: left.get(goal);</pre>
        return right==null? null: right.get(goal);
    // Updates value if name is already in the tree, else adds new BST node
    public void put(Object goal, object value) {
        if(name.equals(goal)) { this.value = value; return; }
        if(name.compareTo(goal) < 0) {</pre>
            if(left == null) { left = new BST(goal, value); return; }
            left.put(goal, value);
        } else {
            if(right == null) { right = new BST(goal, value); return; }
            right.put(goal, value);
```

- Just make both put and get synchronized:
  - public synchronized Object get(...) { ... }
  - public synchronized void put(...) { ... }
- Let's have a look....

### Safe version: Attempt #1

```
class BST {
   Object name; // Name of this node
   Object value; // Value of associated with that name
   BST left, right; // Children of this node
   // Constructor
   public void BST(Object who, Object what) { name = who; value = what; }
    // Returns value if found, else null
    public synchronized Object get(Object goal) {
        if(name.equals(goal)) return value;
        if(name.compareTo(goal) < 0) return left==null? null: left.get(goal);</pre>
        return right==null? null: right.get(goal);
    // Updates value if name is already in the tree, else adds new BST node
    public synchronized void put(Object goal, object value) {
        if(name.equals(goal)) { this.value = value; return; }
        if(name.compareTo(goal) < 0) {</pre>
            if(left == null) { left = new BST(goal, value); return; }
            left.put(goal, value);
        } else {
            if(right == null) { right = new BST(goal, value); return; }
            right.put(goal, value);
```

- Just make both put and get synchronized:
  - public synchronized Object get(...) { ... }
  - public synchronized void put(...) { ... }
- This works but it kills ALL concurrency
  - Only one thread can look at the tree at a time
  - Even if all the threads were doing "get"!

# Visualizing attempt #1

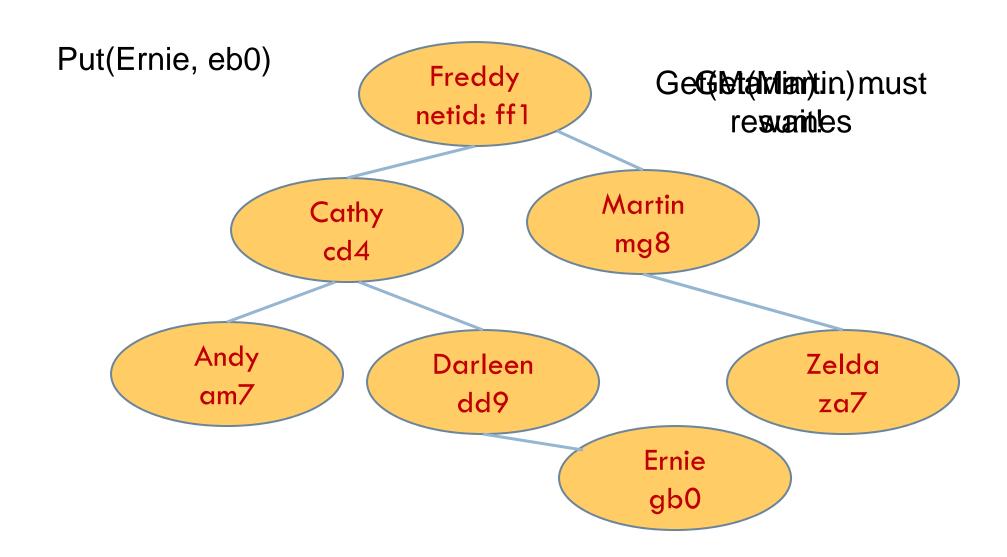

- put uses synchronized in method declaration
  - So it locks every node it visits
- get tries to be fancy:

```
// Returns value if found, else null
public Object get(Object goal) {
    synchronized(this) {
        if(name.equals(goal)) return value;
        if(name.compareTo(goal) < 0) return left==null? null: left.get(goal);
        return right==null? null: right.get(goal);
    }
}</pre>
```

 Actually this is identical to attempt 1! It only looks different but in fact is doing exactly the same thing

- □ Risk: "get" (read-only) threads sometimes look at nodes without locks, but "put" always updates those same nodes.
- According to JDK rules this is unsafe

```
// Returns value if found, else null
public Object get(Object goal) {
    BST checkLeft = null, checkRight = null;
    synchronized(this) {
        if(name.equals(goal)) return value;
        if(name.compareTo(goal) < 0) {
            if (left==null) return null; else checkLeft = left;
        } else {
            if(right==null) return null; else checkRight = right;
        }
    }
    if (checkLeft != null) return checkleft.get(goal);
    if (checkRight != null) return checkright.get(goal);
    /* Never executed but keeps Java happy */ return null;
}</pre>
```

- This version is safe: only accesses the shared variables left and right while holding locks
- In fact it should work (I think)

### Attempt #3 illustrates risks

- The hardware itself actually needs us to use locking and attempt 3, although it looks right in Java, could actually malfunction in various ways
  - Issue: put updates several fields:
    - parent.left (or parent.right) for its parent node
    - this.left and this.right and this.name and this.value
  - When locking is used correctly, multicore hardware will correctly implement the updates
  - But if you look at values without locking, as we did in Attempt #3, hardware can malfunction!

#### Why can hardware malfunction?

- Issue here is covered in cs3410 & cs4410
  - Problem is that the hardware was designed under the requirement that if threads contend to access shared memory, then readers and writers must use locks
  - Solutions #1 and #2 used locks and so they worked, but had no concurrency
  - Solution #3 violated the hardware rules and so you could see various kinds of garbage in the fields you access!
  - Solution #4 should be correct, but perhaps not optimally concurrent (doesn't allow concurrency while even one "put" is active)
- □ It's hard to design concurrent data structures!

### Summary

- Use of multiple processes and multiple threads within each process can exploit concurrency
  - Which may be real (multicore) or "virtual" (an illusion)
- But when using threads, beware!
  - Must lock (synchronize) any shared memory to avoid nondeterminism and race conditions
  - Yet synchronization also creates risk of deadlocks
  - Even with proper locking concurrent programs can have other problems such as "livelock"
- □ Serious treatment of concurrency is a complex topic (covered in more detail in cs3410 and cs4410)
  - □ ECE/CS 3420, looks at why the hardware has this issue but not from the perspective of writing concurrent code